## **Commonly-used Reckon Accounts reports**

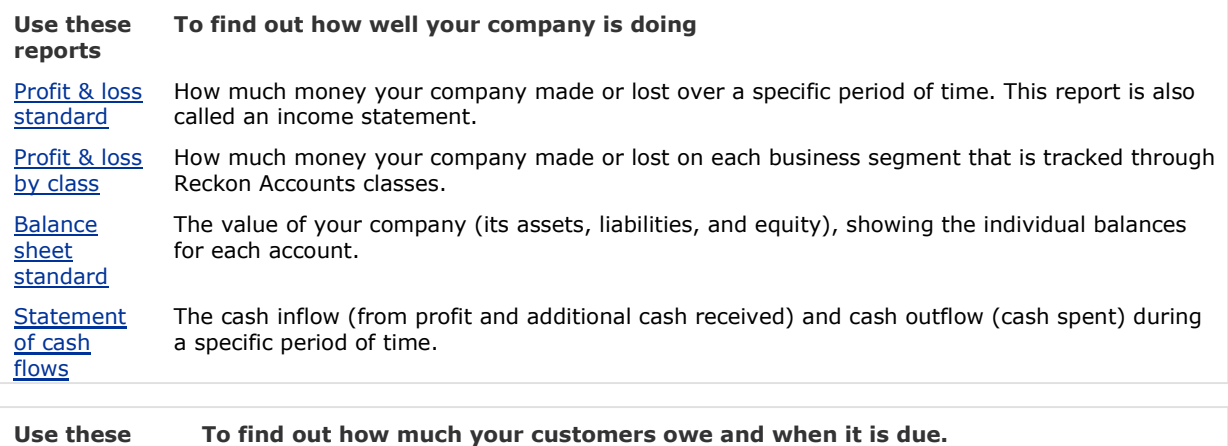

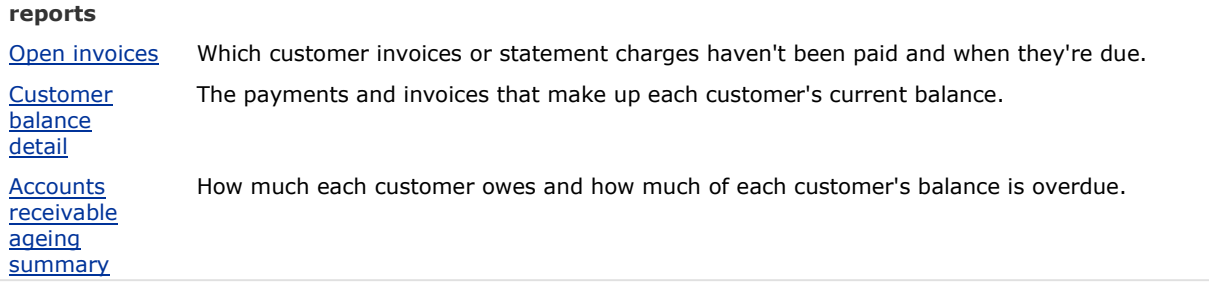

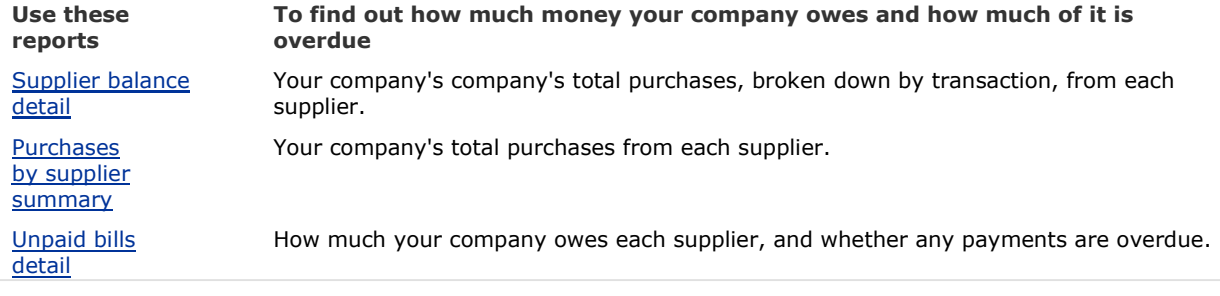

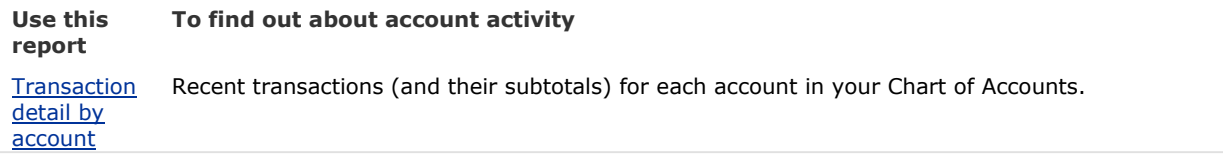

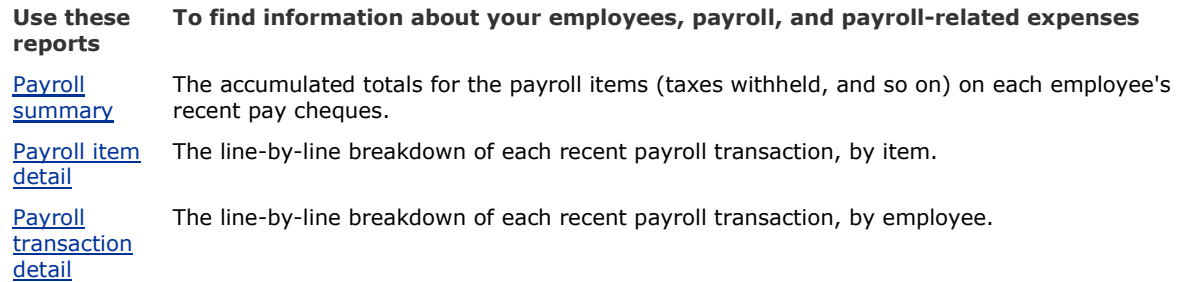

## **See also**

**Using FastReports** 

۲